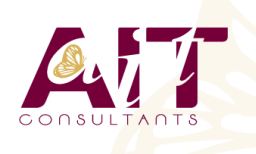

**SARL ONEO**  1025 rue Henri Becquerel Parc Club du Millénaire, Bât. 27 34000 MONTPELLIER **N° organisme : 91 34 0570434**

**Nous contacter : +33 (0)4 67 13 45 45 www.ait.fr contact@ait.fr**

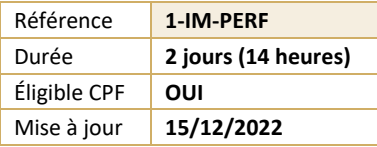

# **LibreOffice, Impress - Perfectionnement**

#### $\circledS$ **OBJECTIFS PÉDAGOGIQUES**

• Maîtriser les fonctionnalités avancées d'Impress pour créer et animer des présentations professionnelles et créer les documents d'accompagnement

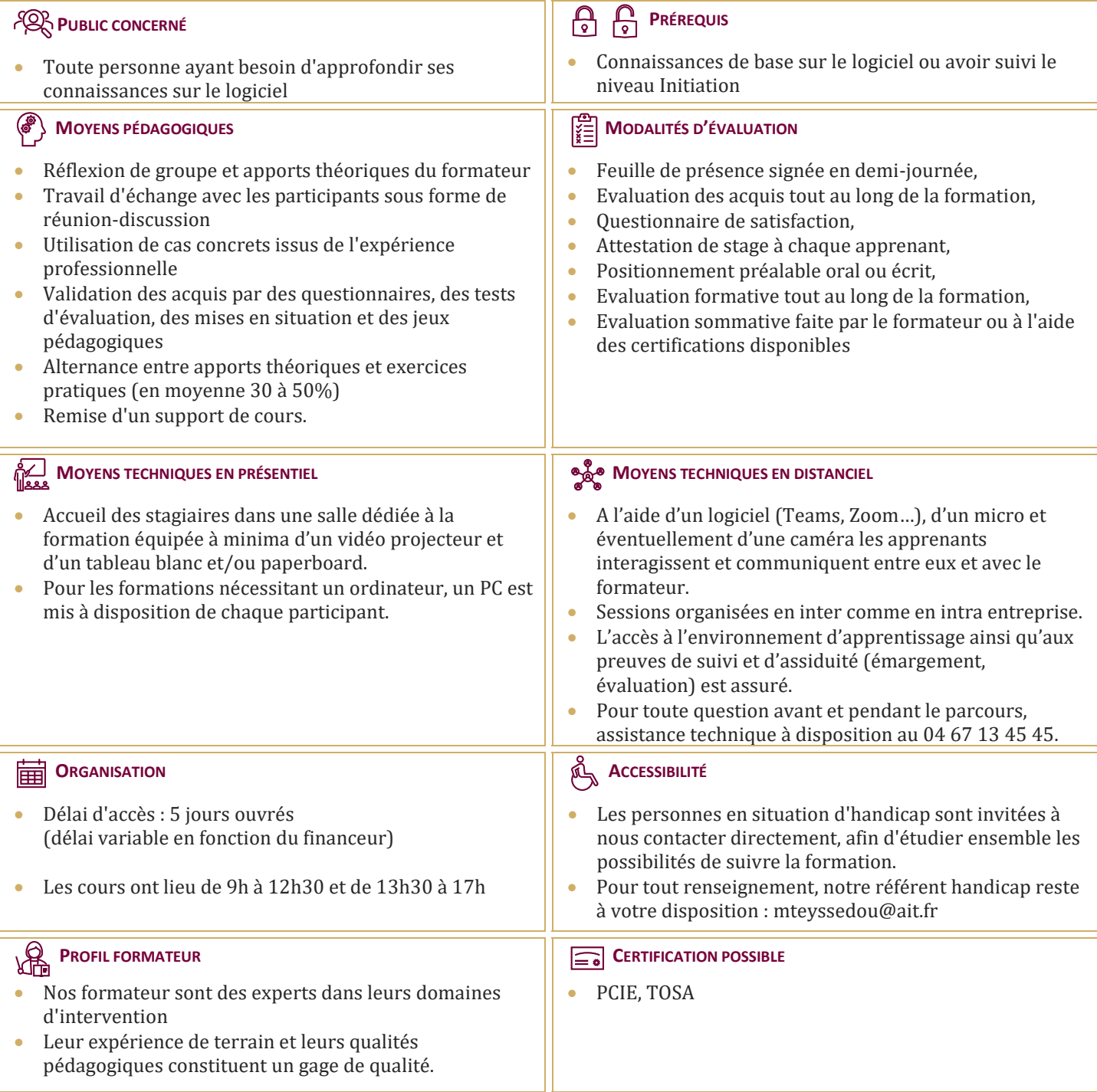

# **LibreOffice, Impress - Perfectionnement**

#### **RÉVISER LES CONCEPTS D'ANIMATION**

- $\Box$  Appliquer des jeux d'animation
- $\Box$  Personnaliser l'animation
- $\Box$  Animer des graphiques
- $\Box$  Appliquer un jeu de trajectoire

# **PERSONNALISER UNE PRÉSENTATION**

- $\Box$  Personnaliser les masques
- $\Box$  Ajouter des objets textes
- $\Box$  Appliquer un ou plusieurs modèles de conception
- $\Box$  Utiliser les masques pour l'impression
- $\Box$  Utiliser les outils de mise en forme évolués
- $\Box$  Utiliser les outils de dessin perfectionnés
- $\Box$  Travailler avec les formes automatiques
- Utiliser le correcteur de style

## **TRAVAILLER AVEC DES OBJETS LIÉS**

- $\Box$  Insérer un diagramme
- $\Box$  Insérer un tableau
- $\Box$  Insérer un graphique
- $\Box$  Insérer des images
- $\Box$  Créer un album photo
- $\Box$  Insérer un fichier GIF animé
- $\Box$  Gérer les films et les sons
- $\Box$  Travailler avec des liens hypertextes

## **UTILISER LES FONCTIONNALITÉS DU DIAPORAMA**

- $\Box$  Créer un diaporama personnalisé
- $\Box$  Minuter les diapositives
- $\Box$  Envoyer une présentation par courriel
- Présenter en format HTML
- $\Box$  Publier une présentation sur le WEB